**Manual Globe Gprs Setting For [Android](http://docs.info-document.ru/get.php?q=Manual Globe Gprs Setting For Android)** >[>>>CLICK](http://docs.info-document.ru/get.php?q=Manual Globe Gprs Setting For Android) HERE<<<

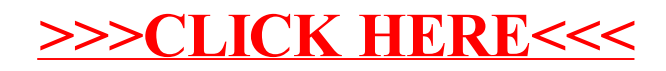